$<<$ Visual FoxPro 6.0  $>$ 

书名:<<Visual FoxPro 6.0数据库与程序设计>>

- 13 ISBN 9787121123931
- 10 ISBN 7121123932

出版时间:2011-1

 $(2011-01)$ 

页数:297

PDF

http://www.tushu007.com

### $<<$ Visual FoxPro 6.0  $>$

, tushu007.com

 $\approx 2006$ 

 $15$ 

 $\blacksquare$  internet

FoxPro 6.0

Visual FoxPro 6.0

Basic, PowerBuilder

Microsoft Visual

 $\rm V\ddot{s}$ ual $\rm V\ddot{s}$ 

# $<<$ Visual FoxPro 6.0  $>$

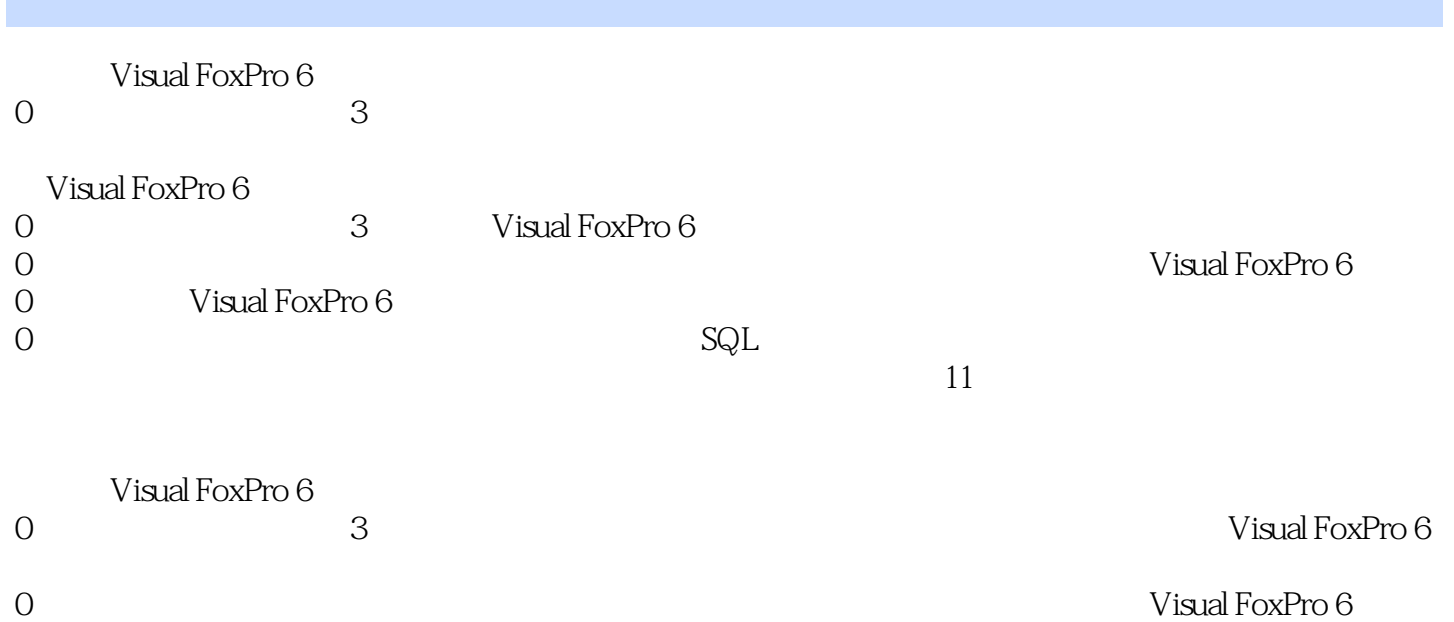

 $0$ 

# $<<$ Visual FoxPro 6.0  $>$

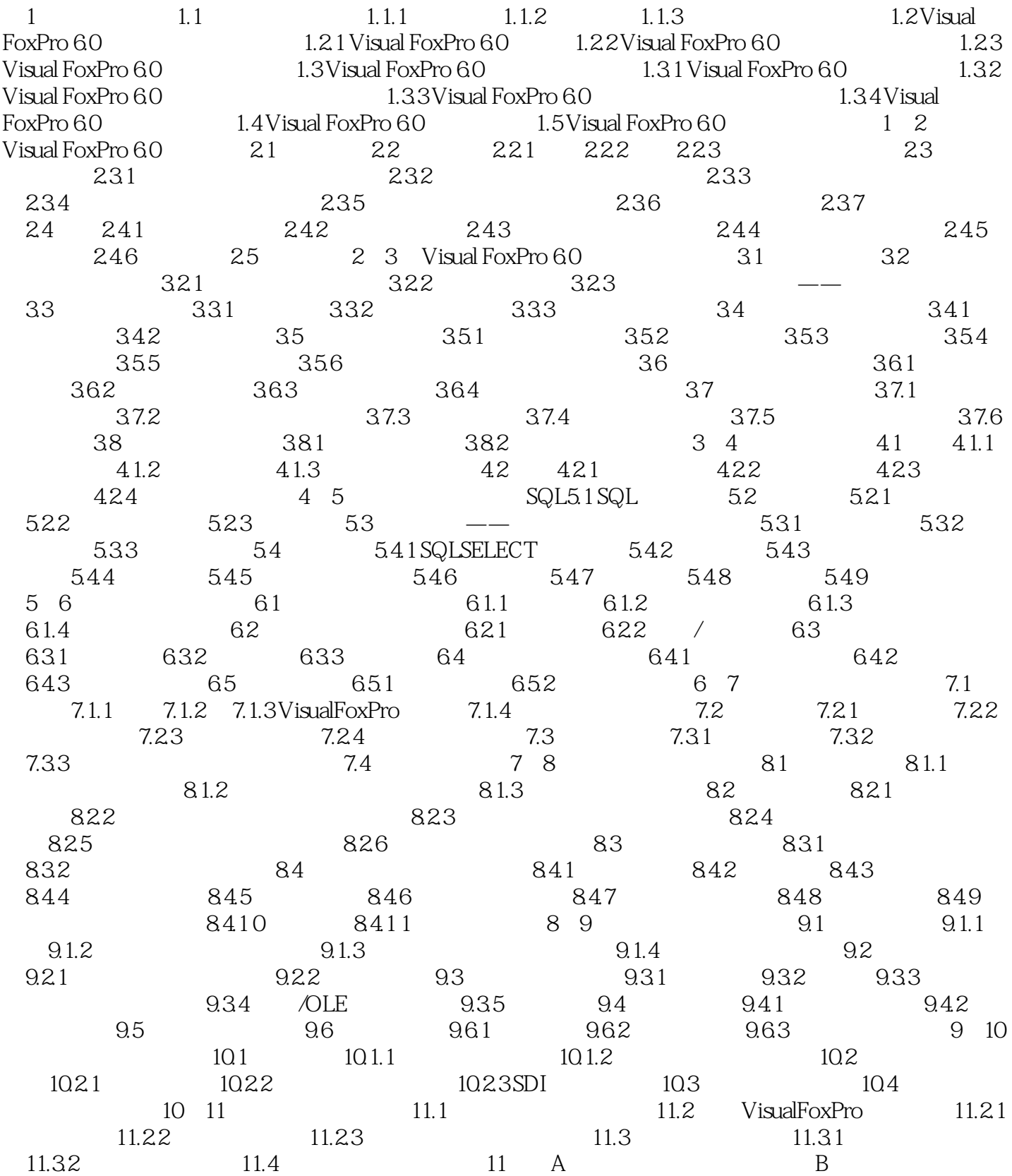

 $<<$ Visual FoxPro 6.0  $>$ 

# $<<$ Visual FoxPro 6.0  $>$

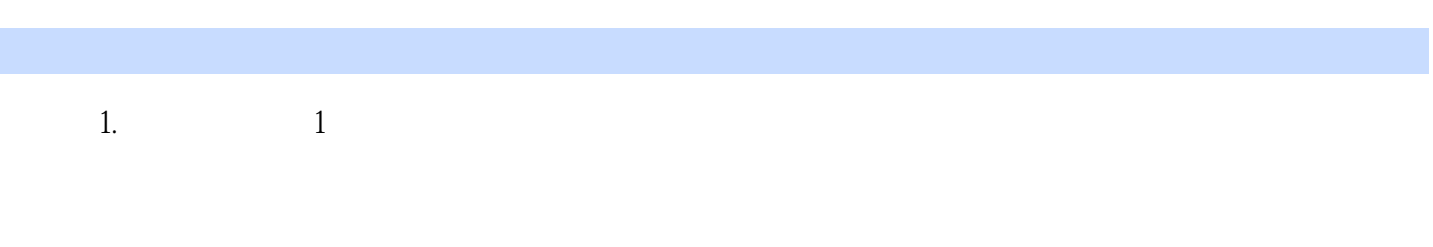

 $\overline{2}$ 

 $u$ 

 $2.$ 

 $\overline{1.1}$ 

*Page 6*

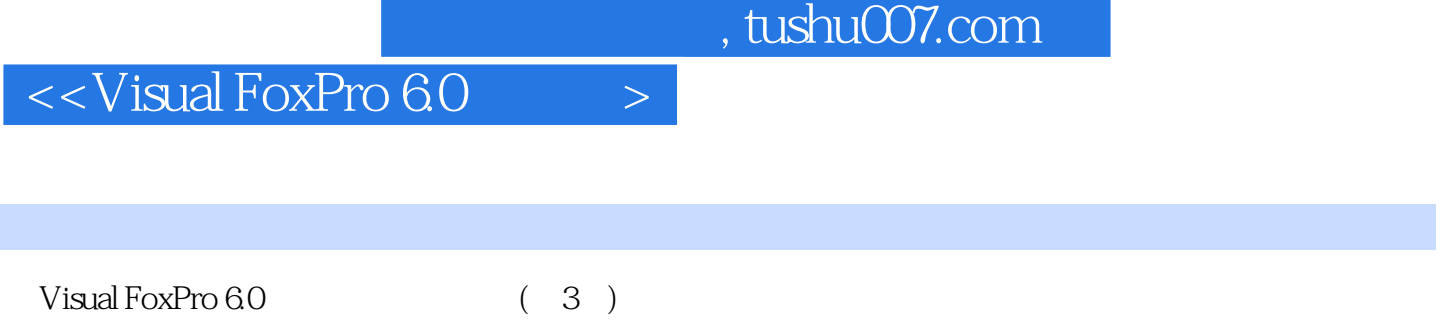

*Page 7*

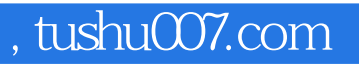

## $<<$ Visual FoxPro 6.0  $>$

本站所提供下载的PDF图书仅提供预览和简介,请支持正版图书。

更多资源请访问:http://www.tushu007.com